### **& rezdy**

# **Make it easier for your customers to book experiences**

**Using Affiliate QR Codes & Links, customers can instantly book experiences from their own devices while you earn commission!**

#### **Save time & get more bookings using Affiliate QR Codes & Links**

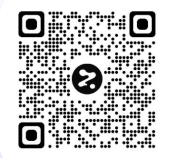

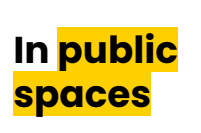

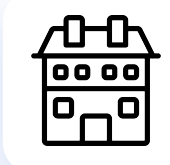

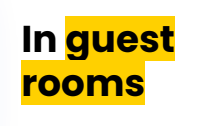

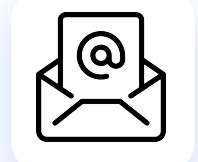

**Email, Website & Social Media**

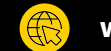

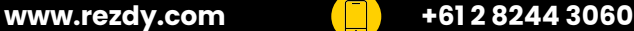

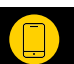

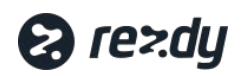

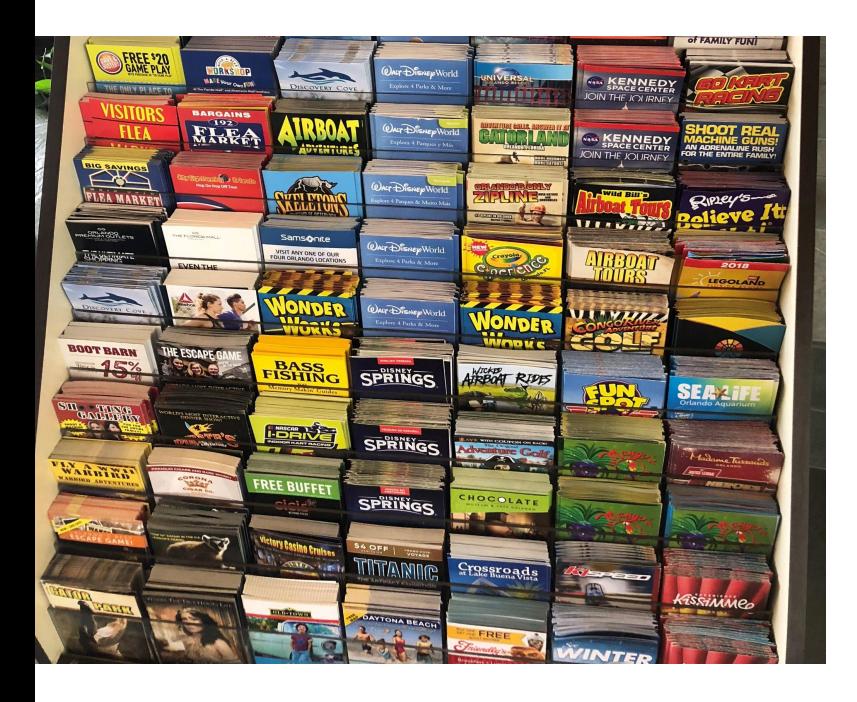

## **In Public Spaces**

By using QR Codes in high-foot traffic areas, the customer can easily find and book your recommended experiences instantly on their own devices. They scan your custom code and are taken to the provider's website. You'll reach more customers and earn a commission!

#### **WHAT TO DO:**

- 1. Print your custom QR code sent to you via Rezdy or copy the QR code into your own design.
- 2. **Place the QR code in high foot-traffic areas**, for example:
	- Digital displays in the lobby and throughout the premises
	- Physical signs to replace the brochure rack
	- Postcards at the front desk
- 3. Or, pull-up the QR code on your own device from wherever you are and let customers scan and book!

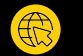

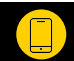

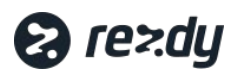

### **In Guest Rooms**

Placing a QR code in quest rooms is becoming more popular - it creates a cleaner and more sustainable alternative to printed collateral, and removes an often missed opportunity to earn commission while guests are searching around websites to plan their itineraries from their rooms.

#### **WHAT TO DO:**

- 1. Print your custom QR code sent or copy the QR code into your own design.
- 2. **Place the QR throughout the guestroom** in visible areas, for example:
	- Add to your existing guest information book
	- Place as a sticker or cling on a desk or tables
	- Use on digital displays, like the television in the room
	- You can also use your Affiliate Link, and add to the Wi-Fi login page

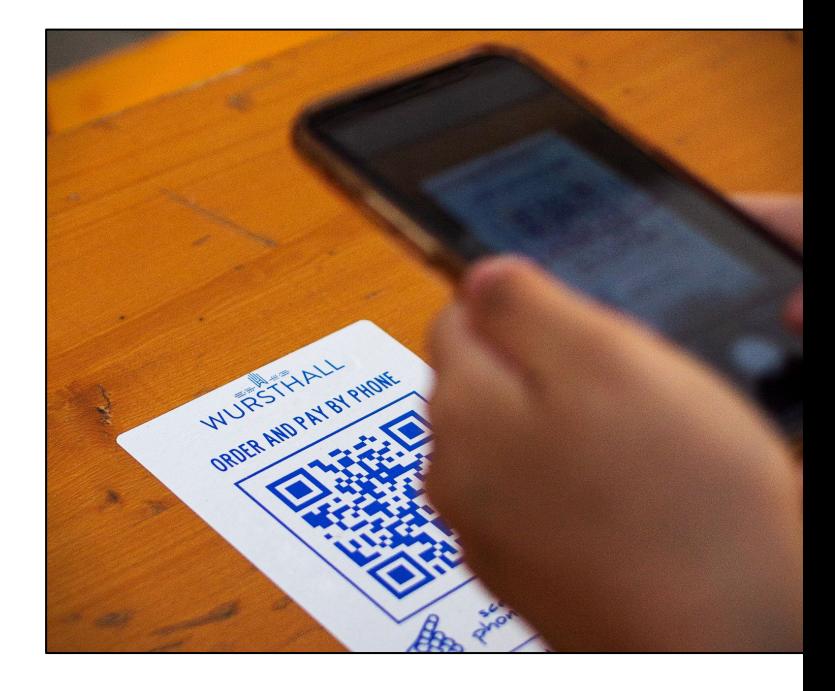

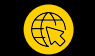

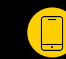

### **ea** rezdy

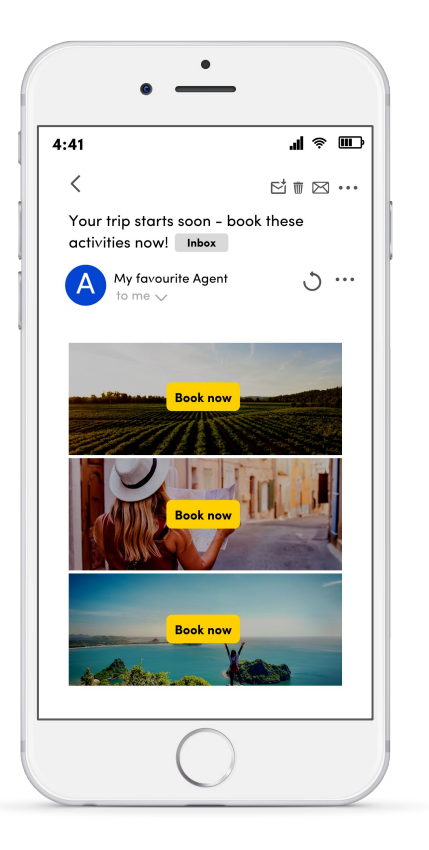

# **Email, Website, Social Media**

With Affiliate Links, you can earn a commission wherever your customers are or before they arrive.

**Add your custom Affiliate Links into your marketing** to reach every one of your customers and get their attention before they book elsewhere!

#### **WHAT TO DO:**

- 1. **EMAIL:** Copy the Affiliate Link into pre-arrival email communications
- 2. **ON YOUR WEBSITE:** Add the link on your website 'Things to do' section
- 3. **ON SOCIAL MEDIA:** Use the link on your social posts as often as you like!

The possibilities are endless and you can earn money while you sleep!

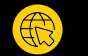

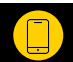